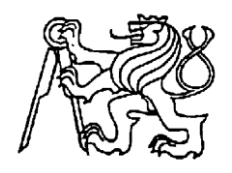

### **Středoškolská technika 2014**

**Setkání a prezentace prací středoškolských studentů na ČVUT**

#### **SLIDER**

**Jiří Kyzlink**

Střední průmyslová škola elektrotechnická a informačních technologií Purkyňova 97, Brno

#### **Prohlášení**

Prohlašuji, že svou práci na téma automaticky polohovatelný stativ pro plynule pohybující se videozáznamy jsem vypracoval samostatně pod vedením Ing. Jiřího Dřínovského, Ph.D. a s použitím odborné literatury a dalších informačních zdrojů, které jsou všechny citovány v práci a uvedeny v seznamu literatury na konci práce.

Dále prohlašuji, že tištěná i elektronická verze práce SOČ jsou shodné a nemám závažný důvod proti zpřístupňování této práce v souladu se zákonem č. 121/2000 Sb., o právu autorském, o právech souvisejících s právem autorským a změně některých zákonů (autorský zákon) v platném změní.

V Brně dne 11. 3. 2014 Podpis:

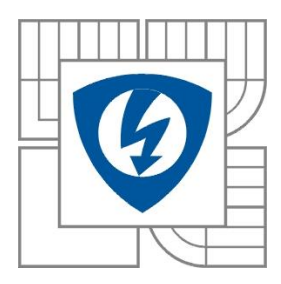

## VYSOKÉ UČENÍ TECHNICKÉ V BRNĚ

Fakulta elektrotechniky a komunikačních technologií

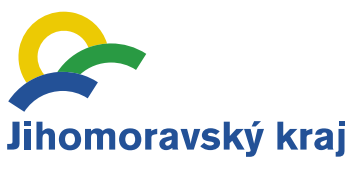

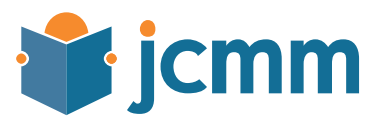

#### **Poděkování**

Tento příspěvek vznikl za finanční podpory projektu "Automaticky polohovatelný stativ pro plynule pohybující se videozáznamy", SX90300011 za finanční podpory Jihomoravského centra pro mezinárodní mobilitu.

#### **Abstrakt**

Tato práce popisuje návrh posuvu pro automaticky polohovatelný stativ a aplikace pro mobilní telefon s operačním systémem Android. Tento stativ je navrhován pro pořizování plynule pohybujících se videozáznamů tzv. timelapsů. Posuv fotoaparátu je zajištěn pomocí krokového motoru, který je řízen integrovaným obvodem a mikrokontrolérem. Nyní je mobilní aplikace ve stádiu finálního testování a slider byl odzkoušen v terénu.

#### **Klíčová slova**

slider; časosběrný záznam; mikrokontrolér; krokový motor; android; bluetooth; L6470; Atmega644

#### **Abstract**

The aim of this work is to design the automatically adjustable tripod so-called slider for long time records – time lapse and to create the android smart phone application. The concepts of the slider and machine part have been done. Also the smart phone application has been developed and now is in the testing stage. Slider has been tested in real conditions and works fine.

#### **Keywords**

slider; timelapse; microcontroller; stepper motor; android; bluetooth; L6470; ATmega644

### Obsah

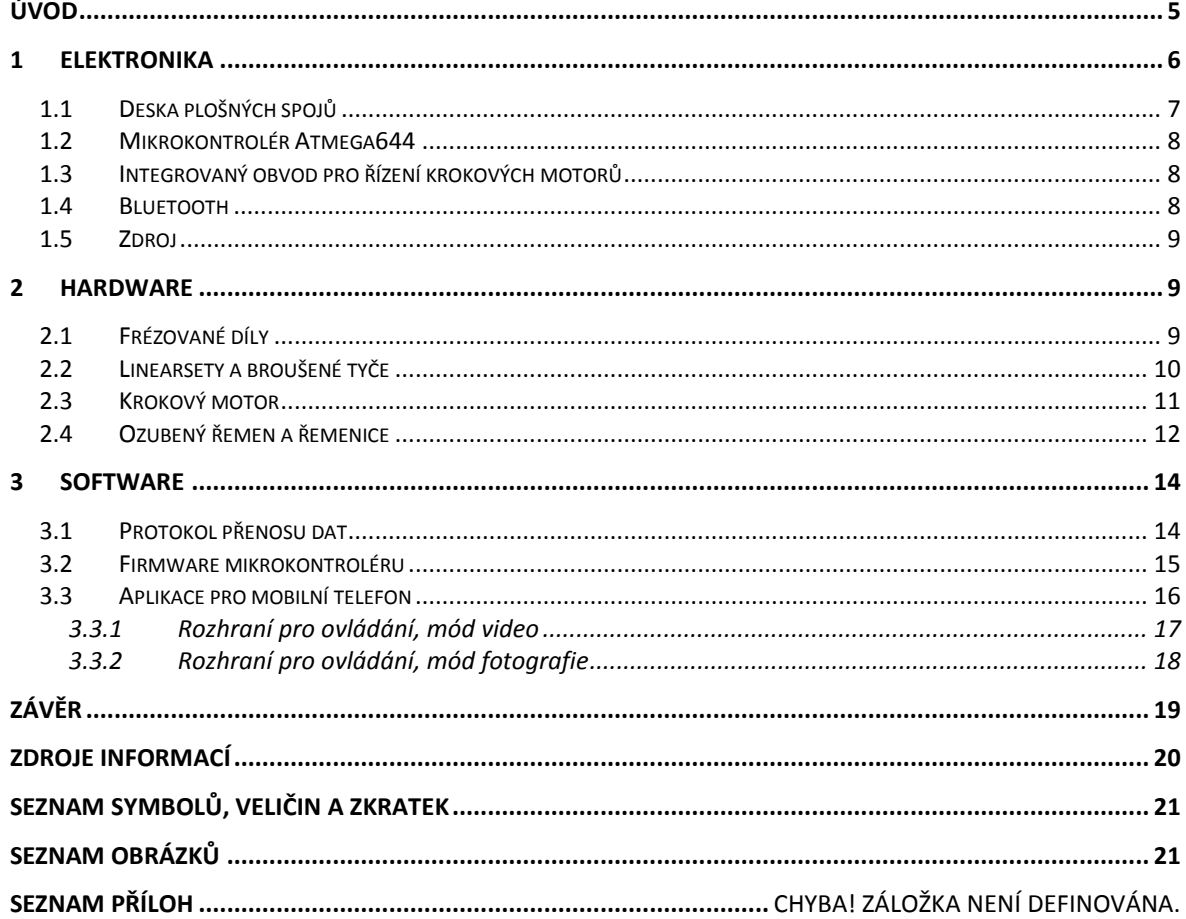

# <span id="page-5-0"></span>**Úvod**

Na počátku zahájení prací bylo zhlédnutí časosběrných videií s využitím podobných pohyblivých sliderů, videa se mi velice líbila. Jelikož zařízení schopné plynulého pohybu byla velmi drahá, rozhodl jsem se že si je postavím sám. Začal se zajímat o možnosti financování a nalezl JCMM (Jihomoravské centrum pro mezinárodní mobilitu) kterému tímto děkuji za grant. Při průzkumu trhu jsem také zjistil, že většina zařízení používá motor umístěný na pohyblivé destičce, což mi nepřišlo ideální nejen z hlediska vibrací, ale také z hlediska nemožnosti přišroubovat na destičku stativovou hlavu, která umožní namířit fotoaparát (popř. kameru) na jakoukoliv stranu. Konvenční zařízení také používaly motor stejnosměrný, kde se rychlost určuje střídou pulzně šířkové modulace (PWM) tím vzniká nutnost měnit nastavení v případě změny pohybu z vertikálního na horizontální a naopak.

# <span id="page-6-0"></span>**1 Elektronika**

Elektronika tvoří základ dnes již snad každého zařízení a i slider je jí doslova nabitý: obsahuje mikrokontrolér, integrovaný obvod pro řízení krokových motorů, senzory teploty, bluetooth, zdroj a nutné součástky. Základní diagram zapojení je vidět na [Obr 1.](#page-6-1)

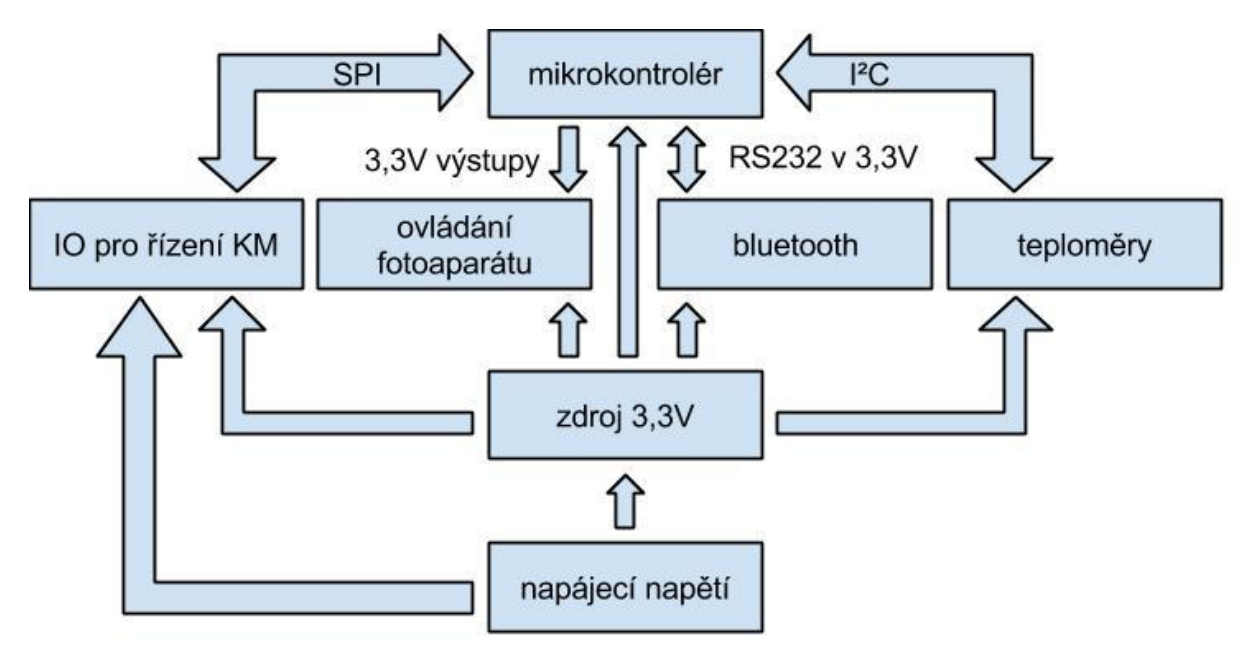

<span id="page-6-1"></span>*Obr 1 Diagram propojení jednotlivých součástí*

### <span id="page-7-0"></span>**1.1 Deska plošných spojů**

Deska plošných spojů obsahuje veškerou elektroniku potřebnou pro samostatnou funkci slideru – zdroj, mikrokontrolér, dvojitý h-můstek, senzory teploty a další součástky. Pří návrhu desky byla využita SMT<sup>1</sup>, díky níž je možné desku integrovat přímo do bočnice. Pro návrh desky plošných spojů byl využit software Eagle a byla vyrobena ve firmě GATEMA, které tímto děkuji za velmi vstřícnou cenovou nabídku. Deska je navržena pro 6. konstrukční třídu přesnosti. Velikost desky plošných spojů je 81x38mm.

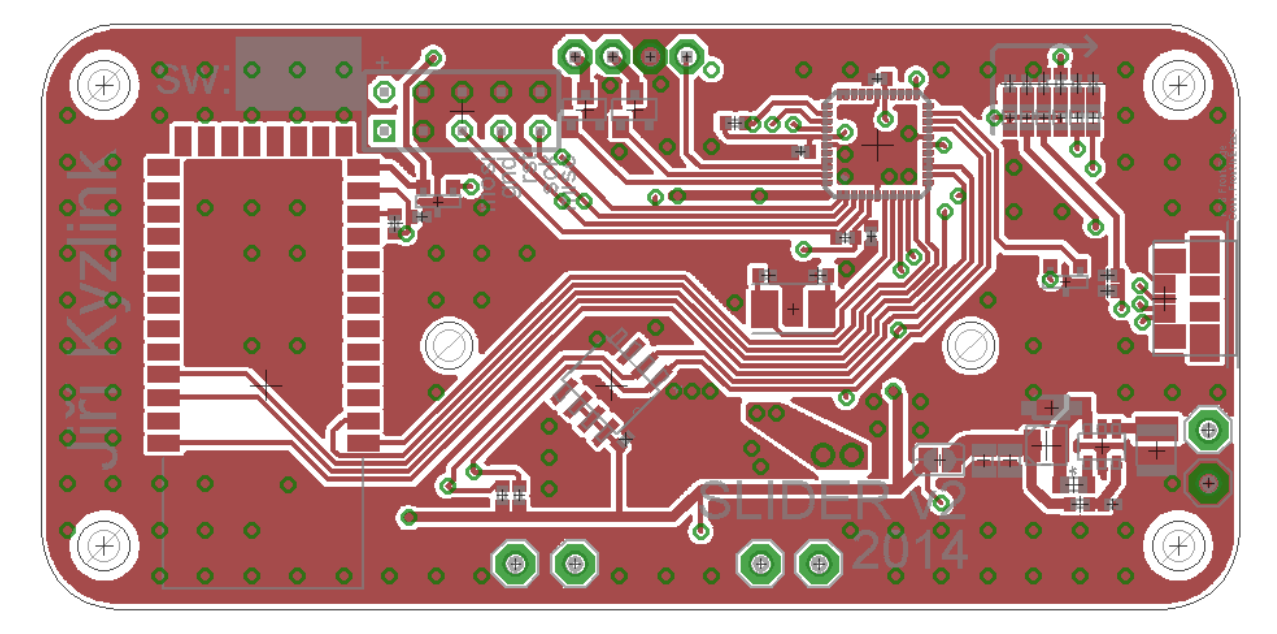

*Obr 2 Horní strana desky plošných spojů (TOP)*

<span id="page-7-1"></span>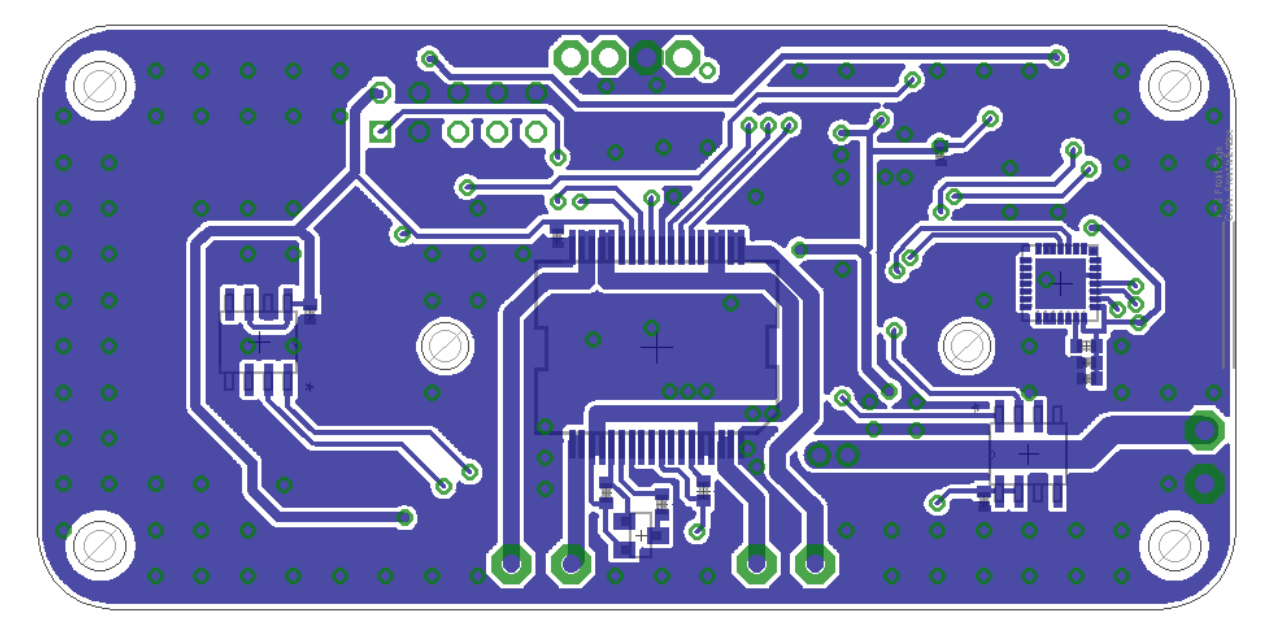

<span id="page-7-2"></span>*Obr 3 Spodní strana desky plošných spojů (BOTTOM)*

 $\overline{\phantom{0}}$ 

<sup>1</sup> Surface mount technology – technologie, při níž se součástky pájí přímo na povrch DPS (nemají "nožičky")

### <span id="page-8-0"></span>**1.2 Mikrokontrolér Atmega644**

Mikrokontrolér je "mozek" celého slideru, zpracovává povely poslané po sériové lince. Reaguje na stavy vstupů a výstupů atd. Použitý mikrokontrolér je z populární rodiny AVR<sup>2</sup> fy. Atmel, konkrétně jde o typ ATmega644, mezi jeho výhody patří:

- možnost pracovat až při 20MHz, na slideru je použito 8MHz z důvodu napájení 3,3V
- 2 USART<sup>3</sup> kanály pro sériovou komunikaci s okolím
- 64KB programové paměti
- 2KB EEPROM<sup>4</sup>
- 3 čítače/časovače s nastavitelnou předděličkou

Mikrokontrolér je naprogramovaný v jazyce C/C++, kód je zkompilován pomocí WinAVR, což je AVR GCC + AVRLibc.

#### <span id="page-8-1"></span>**1.3 Integrovaný obvod pro řízení krokových motorů**

Pro řízení je použitý integrovaný obvod L6470 v pouzdru PowerSO a vzhledem ke zvýšené produkci tepla je pouzdro spojeno s bočnicí pomocí teplovodivé pasty. Obvod je schopný řídit krokový motor v několika režimech např. přímým zadáním polohy rotoru nebo zadáním rychlosti a směru. Obvod komunikuje s mikrokontrolérem po čtyřvodičové sběrnici SPI<sup>5</sup> s frekvencí hodinového signálu 4MHz. U obvodu lze nastavit mnoho parametrů např. proud tekoucí do cívek krokového motoru, hranici nadproudu, mikrokování, zrychlení atd.

#### <span id="page-8-2"></span>**1.4 Bluetooth**

 $\overline{a}$ 

Pro potřebu bezdrátové konektivity byl vybrán bluetooth z důvodu obrovského rozšíření a jeho přítomnosti v každém mobilním telefonu. Po předchozích kladných zkušenostech a velmi nízké ceně byl vybrán modul neznámého čínského výrobce označovaný jako HC-05. Tento modul dokáže dle informací z [7] a vlastních zkušeností pracovat jak v režimu server (připojují se na něj zařízení), tak v režimu klient (připojuje se na server). Rozhraní použité pro komunikaci mezi modulem a mikrokontrolérem je sériová linka v napěťových úrovních 3,3V. Pomocí sériové linky lze také modul konfigurovat a upravovat jeho nastavení.

V případě použití modulu na slideru je modul v režimu server a s mikrokontrolérem komunikuje rychlostí 115200Bd/s, s osmi datovými bity, bez parity a s jedním stop bitem často označované také jako 115200,8N1.

<sup>2</sup> 8mi bitové mikrokontroléry s RISCovou architekturou

RISC – redukovaná instrukční sada, velkou výhodou je rychlost zpracování instrukcí

<sup>3</sup> Universal Synchronous Asynchronou Receiver Transceiver tj. univerzální synchronní/asynchronní vysílač a příjmač, po převedení napěťových úrovní lze použít jako RS232

<sup>4</sup>Electrically Eraseble Programmable Read-Only Memory neboli: elektricky mazatelnou programovatelnou paměť typu ROM

<sup>5</sup> Serial Periferial Interface tj. sériové periferní rozhraní v tomto případě plně duplexní

### <span id="page-9-0"></span>**1.5 Zdroj**

Elektroniku je možné napájet napětím cca od 9V až do 40V, doporučené je od 12 po 15V, spodní hranici limituje obvod řízení krokového motor, u kterého je minimální napětí na výkonové části 8V, ale při tomto napětí pracuje krokový motor nespolehlivě (ztrácí kroky). Horní hranice je omezena maximálním napětím spínaného zdroje určeného pro napájení logické části napětím 3.3V.

Jako řídící člen spínaného zdroje byl s pomocí webového návrháře WEBENCH Designer vybrán obvod fy. Texas Instruments konkrétně LMR14206 dle [2] je tento obvod určený hlavně pro mobilní bateriově napájenou elektroniku. Spínaný zdroj je typu buck tj. snižující měnič.

## <span id="page-9-1"></span>**2 Hardware**

Slider je sestaven z díků vyfrézovaných z hliníkové slitiny dle vlastního návrhu. Dílů je celkem 7 a to: dvě bočnice, pro jednu bočnici krycí deska , pohyblivá platforma, držák motoru a držák řemenu s protikusem. Dále jsou použity dvě řemenice, řemen, krokový motor a broušené tyče po kterých jezdí vozíky s lineárními ložisky.

### <span id="page-9-2"></span>**2.1 Frézované díly**

Frézované díly pro slider jsem navrhl v programu Autocad Inventor. Materiál z kterého jsou vyrobeny je tzv. dural, neboli AlMg4,5Mn.

Bočnice zajišťují mechanickou pevnost celé konstrukce a správný rozestup mezi broušenými tyčemi. Jedna bočnice obsahuje kapsu s přichystanými otvory pro šrouby velikosti M3x5 na přišroubování DPS, také je zde vyvýšená část pro odvod tepla z integrovaného h-můstku, drážka určená k protažení vodičů od krokového motoru a montážní díry pro připevnění držáku krokového motoru. Ve druhé bočnici jsou opět díry pro broušené tyče, whitworthův závit velikosti 3/8 pro umístění slideru na stativ a také je zde vyfrézována drážka pro umístění řemenice.

Držák krokového motoru zajišťuje správné uchycení krokového motoru a kolmost hřídele krokového motoru k broušeným tyčím. Držák řemenu má za úkol pevně spojit dva konce řemenu k pohyblivé platformě a lze jej v určitém rozsahu posunout mezi tyčemi aby mohly být použité různé průměry řemenic a řemen byl vždy rovnoběžně s broušenými tyčemi.

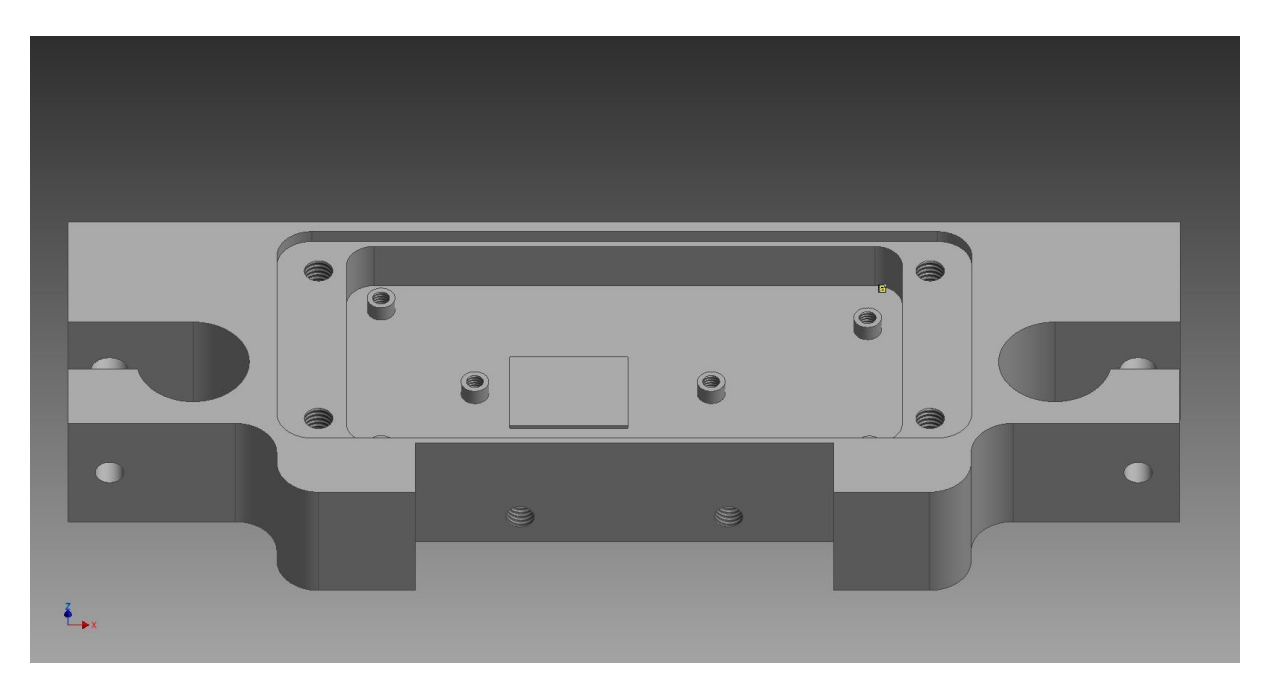

*Obr 4 Bočnice s kapsou pro elektroniku*

### <span id="page-10-1"></span><span id="page-10-0"></span>**2.2 Linearsety a broušené tyče**

Linearset je hliníkový domeček, ve kterém jsou zalisovány dvě kuličková ložiska, určená pro pojedy na broušené tyče, o vnitřním průměru 16mm. Na slideru jsou použity prodloužené linearsety, díky tomu stačí na každou tyč jeden a nedochází k příčení při jednostranném namáhání.

Broušené tyče zajišťují díky hladkému, povrchově kalenému povrchu plynulý pohyb linearsetů s platformou po celé délce tyče. Na slideru jsou použité dvě broušené tyče průměru 16mm a to z důvodu stability platformy.

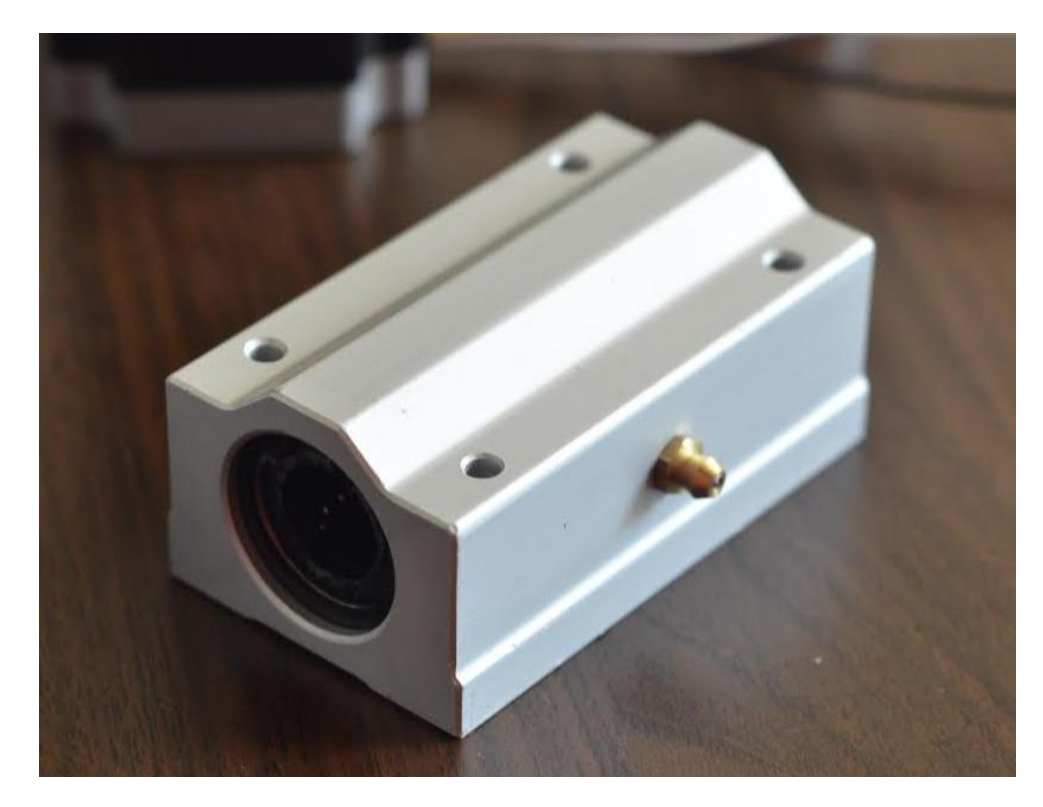

<span id="page-11-1"></span>*Obr 5 Linearset*

#### <span id="page-11-0"></span>**2.3 Krokový motor**

Krokový motor zajišťuje pohyb platformy a od jeho kvality se také odvíjí výsledná kvalita videa. Byl vybrán s ohledem na možnou dynamiku slideru, plynulost a jednoduché řízení, konkrétně bipolární s 2,7 Nm od české fy. Microcon typ SX23-2727 s velikostí příruby NEMA23 což je cca 57x57mm.

Krokový motor je synchronní mnohopólový motor, který se skládá z rotoru a statoru. Rotor se skládá z permanentních magnetů se zuby, které zapadnou do jedné cívky statoru, do druhé zapadnou při přivedení proudu a díky tomu se může rotor otáčet. Použitý typ krokového motoru má 200 celých kroků na otáčku (tj. 1.8° na krok), tyto kroky lze dále dělit poměrovým buzením cívek (mikrokrokováním) popř. při půl krocích se budí střídavě jedna nebo obě cívky naráz a tím dojde k ustálení rotoru v polovině dráhy celého kroku (pohyb po 0.9° na půl krok).

Nevýhodou krokových motorů je nutnost trvalého buzení a tím poměrně velká energetická náročnost, dále ztráta momentu se stoupající rychlostí a nevýhodný poměr výkon/hmotnost . Naopak mezi výhody se řadí to, že není nutné sledovat polohu hřídele, ale stačí počítat kroky a podle nich polohu hřídele určit.

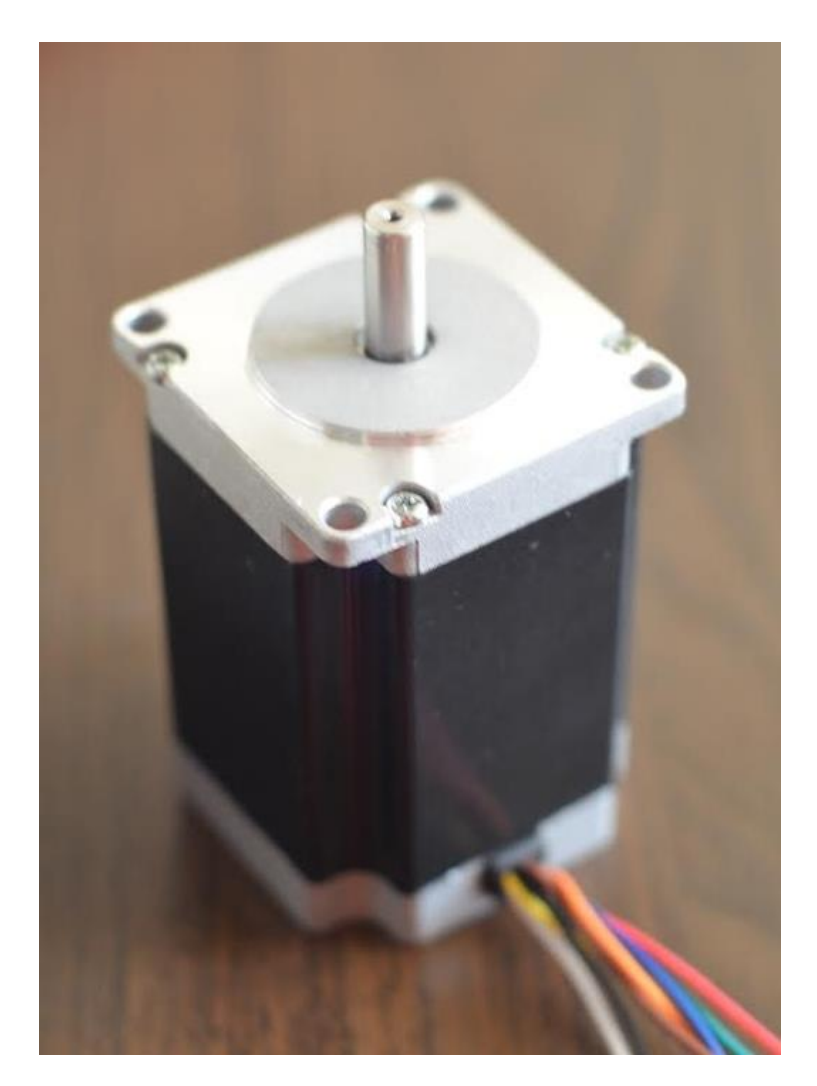

<span id="page-12-1"></span>*Obr 6 Krokový motor*

### <span id="page-12-0"></span>**2.4 Ozubený řemen a řemenice**

Ozubený řemen je řemen se zuby na vnitřní straně (někdy nazýván synchronizační), díky tomu jsou eliminovány prokluzy a není třeba řemen příliš napínat, z důvodu nemožnosti prokluzu. Na slider je použit polyuretanový řemen v metráži od české fy. Tyma [9]. Jedná se o typ T05-10 což značí rozteč mezi zuby 5mm, šíři řemenu 10mm a použitou délku cca 300cm.

Řemenice zajišťují pevné spojení řemenu s hřídelí motoru a přenos výkonu na řemen, jsou také od fy. Tyma stejný profil T05 a 21 zubů, vyrobené jsou z hliníkové slitiny (informace z [8]).

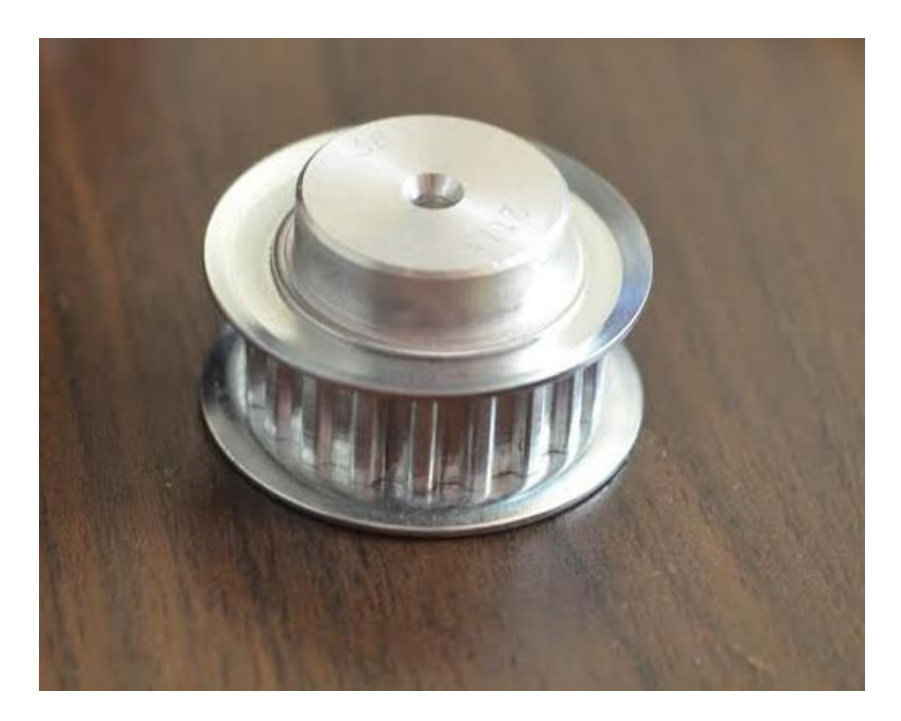

<span id="page-13-0"></span>*Obr 7 Řemenice*

# <span id="page-14-0"></span>**3 Software**

#### <span id="page-14-1"></span>**3.1 Protokol přenosu dat**

Při komunikaci mezi dvěma a více zařízeními se nevyhneme použití komunikačního protokolu a to z důvodu řízení komunikace a udržování "pořádku" na lince což znamená že ve většině případů je jedno zařízení tzv. master (pán) a další jsou slave (otrok). Ve většině případů je protokol řešený jako ping-pong, to znamená, že na každý dotaz je odpověď a její případné potvrzení někdy i s pomocí CRC<sup>6</sup> součtu.

U slideru se o zachování integrity dat postará samotný návrh komunikačního vrstvy bluetooth konkrétně se jedná o L2CAP, která v sobě zahrnuje samoopravný kód a kontrolní součet. Díky tomu může být protokol použitý na slideru velmi jednoduchý. Protokol slideru spočívá pouze v odeslání ASCII znaku s parametry od mastera, poté slave reaguje také odesláním předdefinovaného znaku, za kterým jsou údaje, jež si master vyžádal, popř. potvrzení příjmu. V protokolu není implementován žádný samoopravný kód ani kotrolní součet z důvodu přenosu dat zbytečných dat a také, aby se zbytečně nemrhalo výkonem mikrokontroléru.

Záklatní příkazy lze rozdělit do dvou skupin a to: příkazy, které požadují vykonat pohyb ( např. jeď rychlostí 5000 doleva, změň sílu pohybu motoru na 80 atd.) a příkazy, které jsou určeny pouze pro získání informací (např. Jaká je teplota měniče, okolí a integrovaného obvodu pro řízení KM? Kde se nachází platforma? atd.).

 $\overline{\phantom{0}}$ 

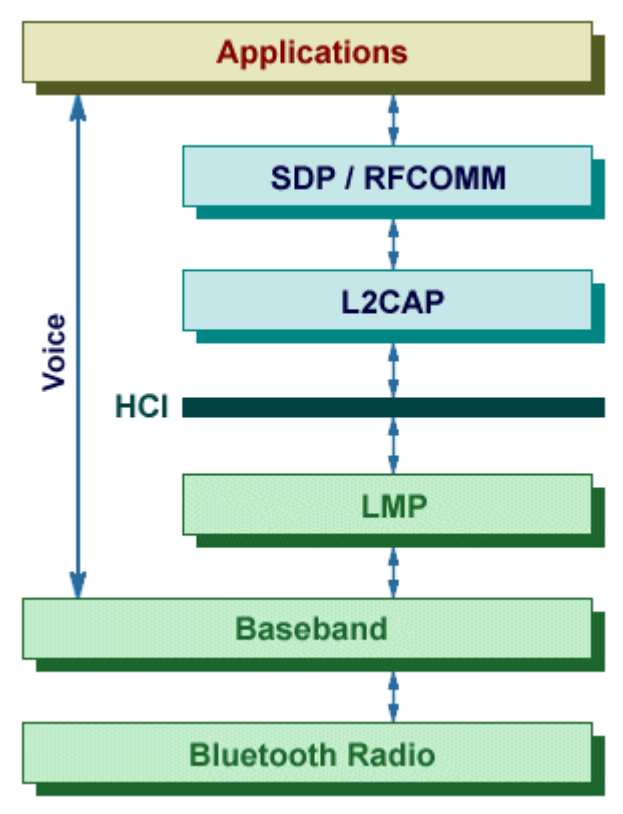

*Obr 8 Zjednodušený bluetooth stack, převzato z [1]*

<sup>6</sup> Cyklický Redundantní Součet, algoritmus pro detekci chyby, který i při malé změně vstupních dat vyvolá velkou změnu dat výstupních.

### <span id="page-15-0"></span>**3.2 Firmware mikrokontroléru**

Mikrokontrolér ATMega644 je vybaven 64KB programové paměti, do které na nahrán program pomocí ISP programátoru (já jsem použil programátor Forte fy. Asix). Program je napsán v jazyce C++ a kompilován pomocí Atmel Studia verze 6.1.

Úkolem programu je zpracovávat požadavky nadřazeného systému (v tomto případě smartphonu do budoucna je v plánu i aplikace pro PC a iPhone), požadavky mohou být např. typu: jeď s platformou doleva rychlostí 5000 nebo vyšli fotoaparátu signál pro zaostření atd.

Jelikož je na slideru použit pouze jeden koncový spínač je nutné, aby byla platforma vždy po připojení napájení správně zkalibrována. Kalibrace se provádí tak, že platforma jede směrem ke koncovému spínači dokud jej nerozepne (obvod koncového spínače je z bezpečnostních důvodu za normálních podmínek sepnutý) nebo dokud neujede příliš velkou vzdálenost, což by značilo chybu a je nutný zásah obsluhy. Jakmile je slider zkalibrovaný je možné se k němu připojit pomocí smartphonu a ovládat jej.

<span id="page-15-1"></span>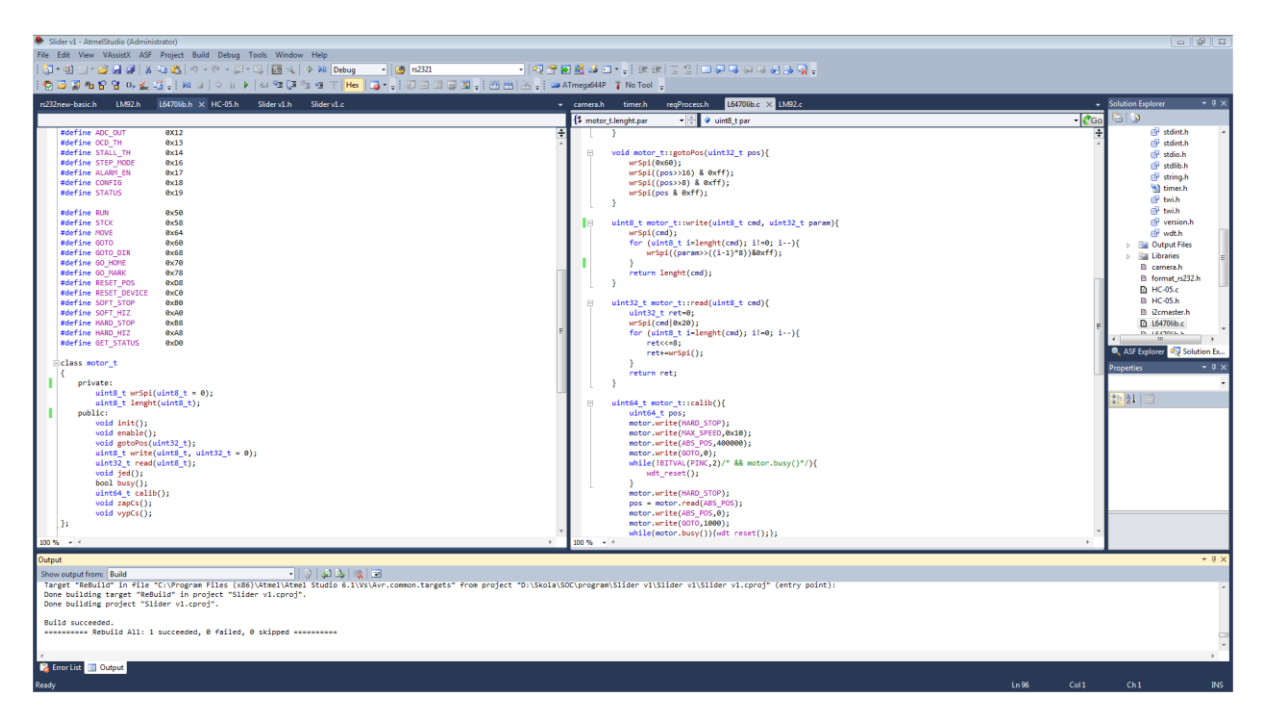

*Obr 9 AtmelStudio 6.1*

### <span id="page-16-0"></span>**3.3 Aplikace pro mobilní telefon**

Pro potřeby programování aplikací na mobilní telefony je mnoho druhů programovacích a skriptovacích jazyků za programovací např. Java nebo C#, ze skriptovacích stojí za zmínku Python. Pro svoji aplikaci jsem si vybral Javu z důvodu obrovské komunity na serveru stackoverflow.com a tudíž velmi rychlého nalezení řešení jakéhokoliv problému a přímé podpory fy. Google na serveru developer.android.com.

Jako IDE7 jsem si vybral Eclipse<sup>8</sup> s pluginem ADT (zkratka z anglického Android Development Tools), který velmi ulehčuje vývoj aplikací pro OS Android. Díky možnosti sledovat každé vlákno aplikace, vytížení procesoru, RAM atd.

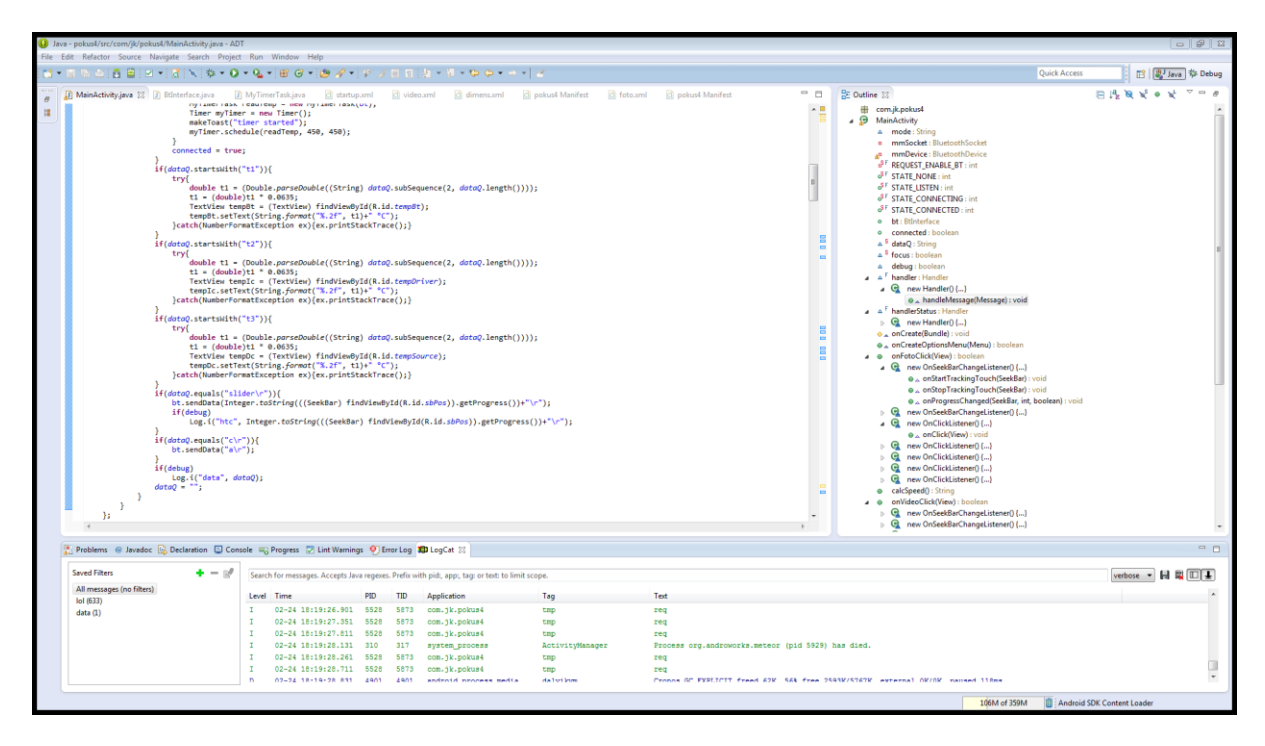

<span id="page-16-1"></span>*Obr 10 Vývojové prostředí Eclipse s ADT pluginem*

 $\overline{\phantom{0}}$ 

<sup>7</sup> IDE či Integrated Development Environment neboli vývojové prostředí

<sup>8</sup> Eclipse je open source IDE primárně určené pro javu

Aplikace má na starosti veškerou komunikaci mezi člověkem a sliderem, proto bylo navrženo jednoduché, ale funkční GUI9. Celá aplikace se skládá ze tří obrazovek – úvodní, obrazovku pro mód video a obrazovku pro mód foto. Na úvodní obrazovce si uživatel vybere, zda chce natáčet či fotit. Každý režim má své výhody a nevýhody v režimu videa je výhodou zachycení každé (i krátké) události, naproti tomu v režimu foto se zachytí pouze fotografie v danou dobu a některé události se mohou stát mezi snímky. Výhodou režimu foto je zase nižší paměťová náročnost oproti videu, kde při rozlišení 1920x1080 a 24fps<sup>10</sup> je datový tok cca 24Mbps tj. cca 180MB na minutu záznamu. V případě

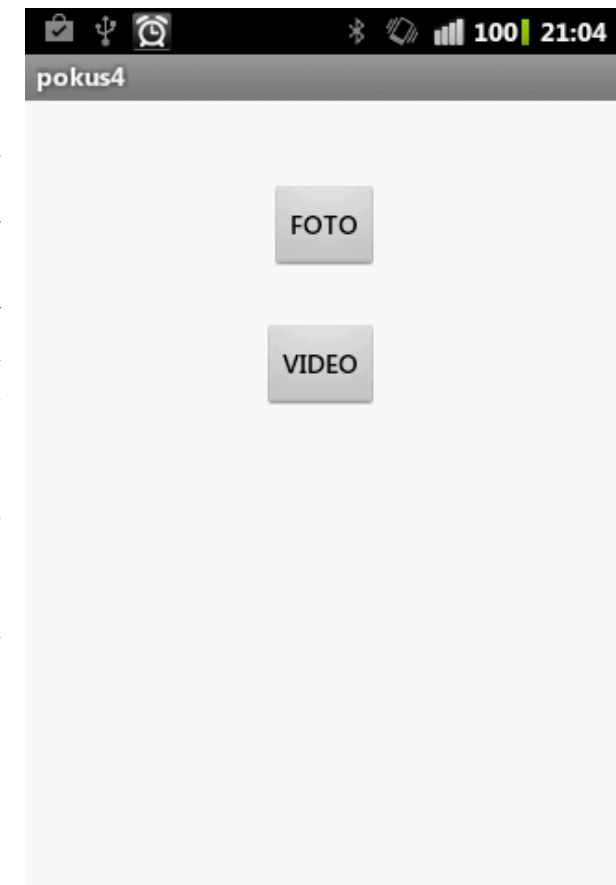

#### <span id="page-17-0"></span>**3.3.1 Rozhraní pro ovládání, mód video**

#### *Obr 11 Úvodní obrazovka aplikace*

Na [Obr 12](#page-18-1) vidíte obrazovku při zvolení módu video. Tlačítka připojit a odpojit slouží k navázání bluetooth komunikace s mikrokontrolérem na desce plošných spojů. Z důvodu poměrně velké výkonové ztráty na integrovaném obvodu pro řízení KM jsou na desce teploměry, údaje z teploměrů jsou zobrazovány na třech pozicích v GUI. Na první pozici je teplota dc-dc měniče, ta se ve většině případů pohybuje kolem teploty okolí. Druhý teploměr je přímo pod integrovaným obvodem pro řízení KM, tato teplota je běžně nejvyšší s stává se kritickou, pokud přesáhne hodnotu 60°C je nutné snížit sílu popřípadě slider vypnout, ale tato situace za běžných podmínek nenastává. Poslední informace o teplotě je z prostor okolo bluetooth modulu, kde není žádný významný zdroj tepla a tak se dá tato teplota považovat za teplotu okolního prostředí.

Uživatel má možnost nastavit si, jak dlouho bude trvat platformě než přejede celý slider z jednoho konce na druhý, tato informace se zapisuje pod teploty do tzv. text boxu ve tvaru m.s, v případě, že je potřeba zapsat čas pouze v sekundách není třeba zapsat první číslici nulu, stačí začít tečkou a pokračovat údajem v sekundách (např. .45 pro 45s).

 $\overline{\phantom{0}}$ 

<sup>9</sup> Graphical User Interface – Grafické uživatelské rozhraní, prostředník mezi uživatelem a kódem

<sup>10</sup> Frames per second – počet snímku za sekundu

Dále následují dva slidery první je jak pro informaci o aktuální poloze platformy vůči kalibrovanému kraji tak s ním lze platformou pohnout na požadované místo a při pohybu se slider (v GUI) průběžně aktualizuje. Druhý lze použít opět jak pro informaci o aktuální nastavené síle tak k jejímu nastavení.

Následuje sada tlačítek jejichž význam je patrný z popisku, možná až na tlačítka wdt on a wdt off. V případě, že vypadne komunikace mezi sliderem a smartphonem, tak se slider sám po cca 2s pomocí tzv. watchdogu restartuje, aby se vyloučilo "zabloudění" programu. Tlačítko wdt off slouží k dočasnému vypnutí této funkce, aby bylo možné slider nechat snímat a nemusel se zbytečně vybíjet smartphon. Tlačítko wdt on slouží k opětovnému navázání komunikace a zapnutí výše zmíněné funkce.

#### <span id="page-18-0"></span>**3.3.2 Rozhraní pro ovládání, mód fotografie**

Na [Obr 13](#page-18-2) vidíte náhled na obrazovku při zvolení módu fotografie, moc se neliší od módu video, jediný rozdíl je jeden textový rámec. U videa stačí zadat pouze dobu, za kterou má platforma ujet délku celého slideru. Naproti tomu u módu fotografie je třeba zadat i počet fotografií, které má fotoaparát pořídit během přesunu.

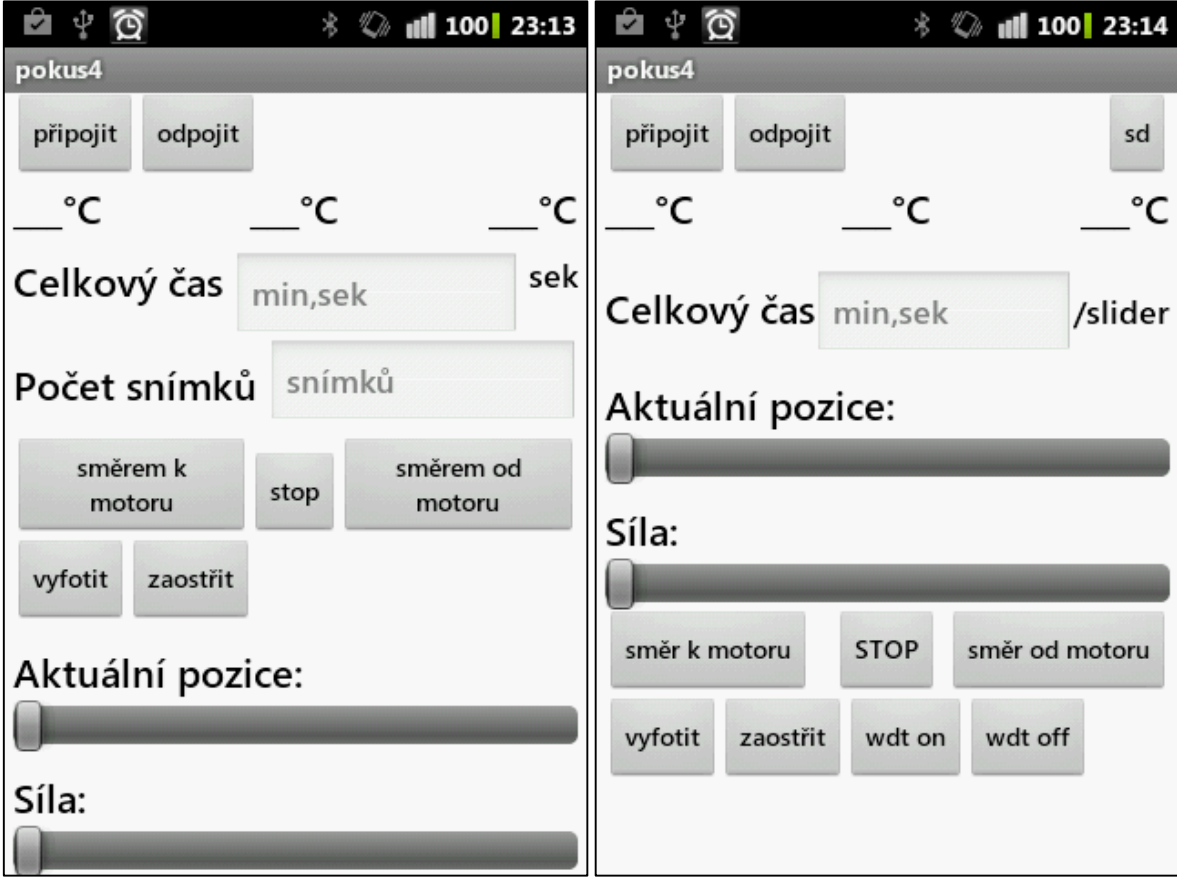

<span id="page-18-2"></span>*Obr 13 Obrazovka při zvolení módu fotografie Obr 12 Obrazovka při zvolení módu video*

<span id="page-18-1"></span>

# <span id="page-19-0"></span>**Závěr**

Cílem mého projektu bylo navržení a zkonstruování slideru, naprogramování aplikace a celkové odzkoušení činnosti všech komponent. Při návrhu jsem se naučil mnoho nových věcí, jak z oblasti pro elektrikáře většinou neznámé tj. oblast strojního obrábění kovů, tak přímo z oblasti elektrotechniky, ve které jsem se díky projektu velmi zdokonalil. Všechny cíle byly splněny v plném rozsahu, avšak potenciál dalšího vylepšení je zde obrovský, zařízení by bylo možné doplnit o naklápěcí hlavu a mnoho dalších prvků. Celkové náklady na realizaci projektu se vyšplhaly až na 11500Kč.

Závěrem bych chtěl také poděkovat rodině, která mně při realizaci projektu byla velkou oporou.

# <span id="page-20-0"></span>**Zdroje informací**

- [1] Technologyuk.net: Bluetooth stack; [on-line], obrázek, cit. dne [25.2.2014], dostupné na: [http://www.technologyuk.net/telecommunications/communication\\_technologies/imag](http://www.technologyuk.net/telecommunications/communication_technologies/images/bluetooth_protocol_stack.gif) [es/bluetooth\\_protocol\\_stack.gif.](http://www.technologyuk.net/telecommunications/communication_technologies/images/bluetooth_protocol_stack.gif)
- [2] Texas Instruments: LMR14206 SIMPLE SWITCHER; [on-line], datasheet, cit. dne [25.2.2014], dostupné na: [www.ti.com/lit/ds/symlink/lmr14206.pdf](http://www.ti.com/lit/ds/symlink/lmr14206.pdf)
- [3] Texas Instruments: ±0.33°C, 12-Bit + Sign Temperature Sensor and Thermal Window Comparator with Two-Wire Interface; [on-line], datasheet, cit. dne [25.2.2014], dostupné na: [www.ti.com/lit/ds/symlink/lm92.pdf](http://www.ti.com/lit/ds/symlink/lm92.pdf)
- [4] STmicroelectronics: dSPIN™ fully integrated microstepping motor driver with motion engine and SPI; [on-line], datasheet, cit. dne [25.2.2014], dostupné na: [www.st.com/web/en/resource/technical/document/datasheet/CD00255075.pdf](http://www.st.com/web/en/resource/technical/document/datasheet/CD00255075.pdf)
- [5] Silicon labs:SINGLE-CHIP USB TO UART BRIDGE; [on-line], datasheet, cit. dne [25.2.2014], dostupné na: [www.silabs.com/Support%20Documents/TechnicalDocs/CP2102-9.pdf](http://www.silabs.com/Support%20Documents/TechnicalDocs/CP2102-9.pdf)
- [6] Atmel: 8-bit Atmel Microcontroller with 64K Bytes In-SystemProgrammable Flash Atmega644; [on-line], datasheet, cit. dne [25.2.2014], dostupné na: [www.atmel.com/Images/doc2593.pdf](http://www.atmel.com/Images/doc2593.pdf)
- [7] Techbitradar: HC-03/05 Embedded Bluetooth Serial Communication Module AT command set; [on-line], datasheet, cit. dne [25.2.2014], dostupné na: [www.techbitar.com/uploads/2/0/3/1/20316977/hc-05\\_at\\_commands.pdf](http://www.techbitar.com/uploads/2/0/3/1/20316977/hc-05_at_commands.pdf)
- [8] Tyma: ozubené řemenice; [on-line], dokumentace, cit. dne [25.2.2014], dostupné na: <http://www.tyma.cz/files/doc/zs-t5.pdf>
- [9] Tyma: ozubený řemen; [on-line], dokumentace, cit.dne [25.2.2014], dostupné na: <http://www.tyma.cz/produkty/detail/zrm-t05-10-4418/>
- [10] LÁNÍČEK, R. Elektronika obvody, součástky, děje. Praha: BEN, 1998, 478 s. ISBN 80-860-5625-2

# <span id="page-21-0"></span>**Seznam symbolů, veličin a zkratek**

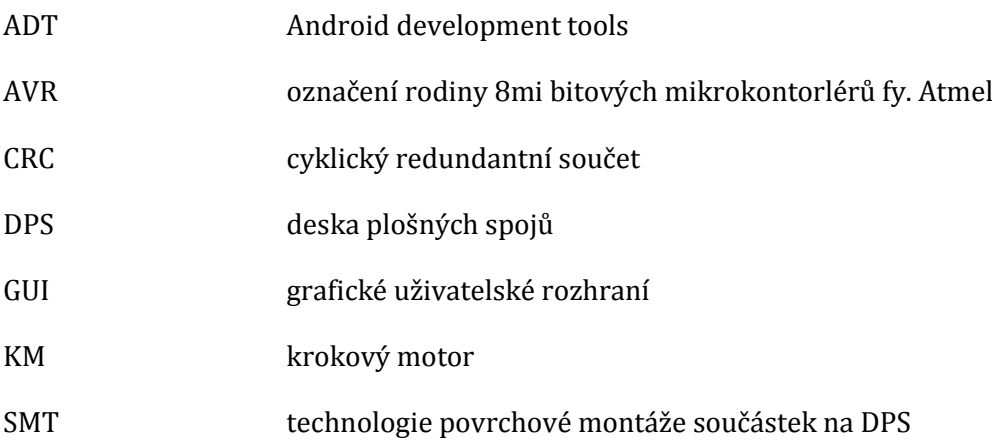

# <span id="page-21-1"></span>**Seznam obrázků**

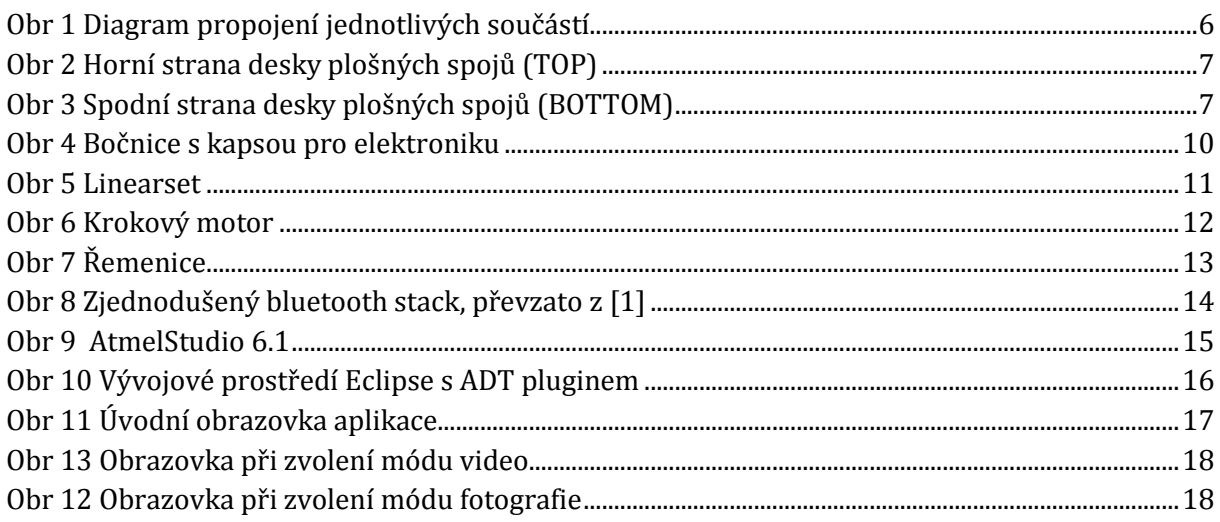